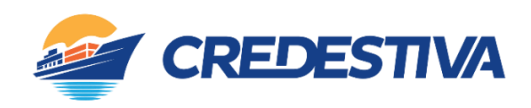

## **COOPERATIVA DE ECONOMIA E CRÉDITO MÚTUO DOS TRABALHADORES PORTUÁRIOS DA GRANDE VITÓRIA – CREDESTIVA CNPJ Nº 03.844.699/0001-64 – NIRE: 32400014234**

# **PROCESSO ELEITORAL – ELEIÇÃO CONSELHO DE ADMINISTRAÇÃO E CONSELHO FISCAL**

# **PERÍODO DE INSCRIÇÃO:** DO DIA 19/03/2024 (10H) AO DIA 01/04/2024 (MEIO-DIA (12H))

A eleição será por chapa. O Conselho de Administração é composto por 5 membros (Presidente, Tesoureiro, Secretário e 2 Diretores Adjunto) e o Conselho Fiscal é composto por 4 membros, 3(três) efetivos e 1(um) suplente. Os associados que se interessarem deverão encaminhar os documentos listados abaixo para o e-mail [credestivaes@credestiva.coop.br,](mailto:credestivaes@credestiva.coop.br) durante o período de inscrição descrito acima. Só serão analisados os processos com documentos completos. Será necessária validação de toda documentação enviada, não sendo aceita inscrição de processos nos quais a documentação não estiver completa até o meio-dia do dia 01/04/2024. Após a validação da documentação, os membros da chapa deverão comparecer na cooperativa até as 15h do dia 01/04/2024 para assinatura da documentação. A chapa será considerada inscrita quando todos os documentos solicitados estiverem sido validados e os documentos tenham sido assinados pelos membros componentes, dentro dos prazos e horários estabelecidos acima.

*\*Durante a avaliação de documentos apresentados poderão ser solicitados novos documentos, a critério dos normativos estabelecidos pelo Banco Central do Brasil e normativos internos da Cooperativa.* 

## **CRITÉRIOS:**

- Ser associado da Cooperativa há pelo menos 5 anos (candidatos ao Conselho de Administração);
- ✓ Ser associado da Cooperativa há pelo menos 3 anos (candidatos ao Conselho Fiscal);
- ✓ Ter realizado com a cooperativa operações durante os últimos 12 (doze) meses anteriores ao da eleição (empréstimos ou aplicações);
- ✓ Estar em dia com suas obrigações na cooperativa e não ter restrições externas (SPC, SERASA, CCF, etc.), na data da inscrição da chapa;
- ✓ Apresentar currículo na data da inscrição da chapa;
- ✓ Apresentar certidões negativas na data da inscrição da chapa;
- Estar de acordo com os termos do artigo 64 do Estatuto Social;
- Cumprir os requisitos da Política de Sucessão da Cooperativa;
- ✓ Firmar declaração de acordo com as exigências do Banco Central do Brasil;
- ✓ Estar em pleno gozo de seus direitos e obrigações sociais;
- ✓ Não ocupar cargo executivo estatutário em entidade de classe (associações, sindicatos, federações e confederações).

## **DOCUMENTOS - CANDIDATOS AO CONSELHO DE ADMINISTRAÇÃO/CONSELHO FISCAL (todos os documentos deverão ser enviados em formato PDF/A)** *\* Os documentos devem ser enviados através de e-mail de titularidade de um dos membros da chapa.*

- ✓ Identidade (RG emitido nos últimos 10 anos ou carteira de habilitação dentro da validade)
- ✓ CPF
- ✓ Comprovante de residência (em nome do associado e emitido nos últimos 60 dias)
- **✓** Currículo<br>✓ Título do
- ✓ Título de eleitor
- Certidão de casamento
- ✓ Formulário individual de autorização de consultas (deverá ser encaminhado por e-mail e entregue original na agência na data do envio da documentação). *\* Os documentos só poderão ser validados após a entrega do documento original.*
- Consulta Serasa
- Consulta SPC
- Consulta CADIN Federal
- Certidões Negativas:
	- ✓ Antecedentes criminais [\(www.es.gov.br](http://www.es.gov.br/) link cidadão documentos)
	- ✓ Certidão negativa da Justiça Estadual (TJES) Cível e Criminal (1ª e 2ª instância)/Execuções Fiscais/Família/Recuperação Judicial e Extrajudicial (Falência e Concordata) [\(https://sistemas.tjes.jus.br/certidaonegativa\)](https://sistemas.tjes.jus.br/certidaonegativa).
	- ✓ Certidão negativa da Justiça Federal [\(www.jfes.jus.br\)](http://www.jfes.jus.br/)
	- ✓ Certidão negativa de débitos fiscais da fazenda pública Municipal, Estatual e Federal (Prefeituras, Sefaz e RFB).
	- ✓ Certidão negativa de débitos trabalhistas.

### **OBSERVAÇÕES:**

- ✓ Consultas serão aceitas apenas as consultas emitidas a partir de 19/03/2024.
- ✓ A certidão negativa municipal deverá ser do local onde o associado reside ou onde possua bens móveis ou imóveis. Desta forma, poderá ser necessário emitir certidão em mais de um município.
- ✓ O Formulário individual de autorização de consultas deverá ser solicitado pelo e-mail credestivaes@credestiva.coop.br.